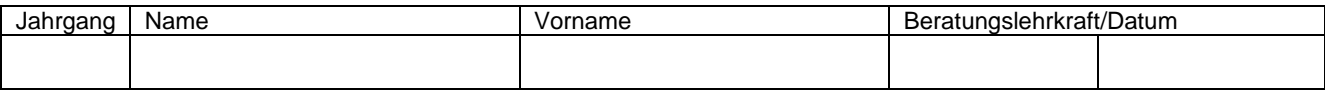

## Alle Stunden des betroffenen Tages eintragen und entsprechend markieren (\* Kürzel siehe unten):

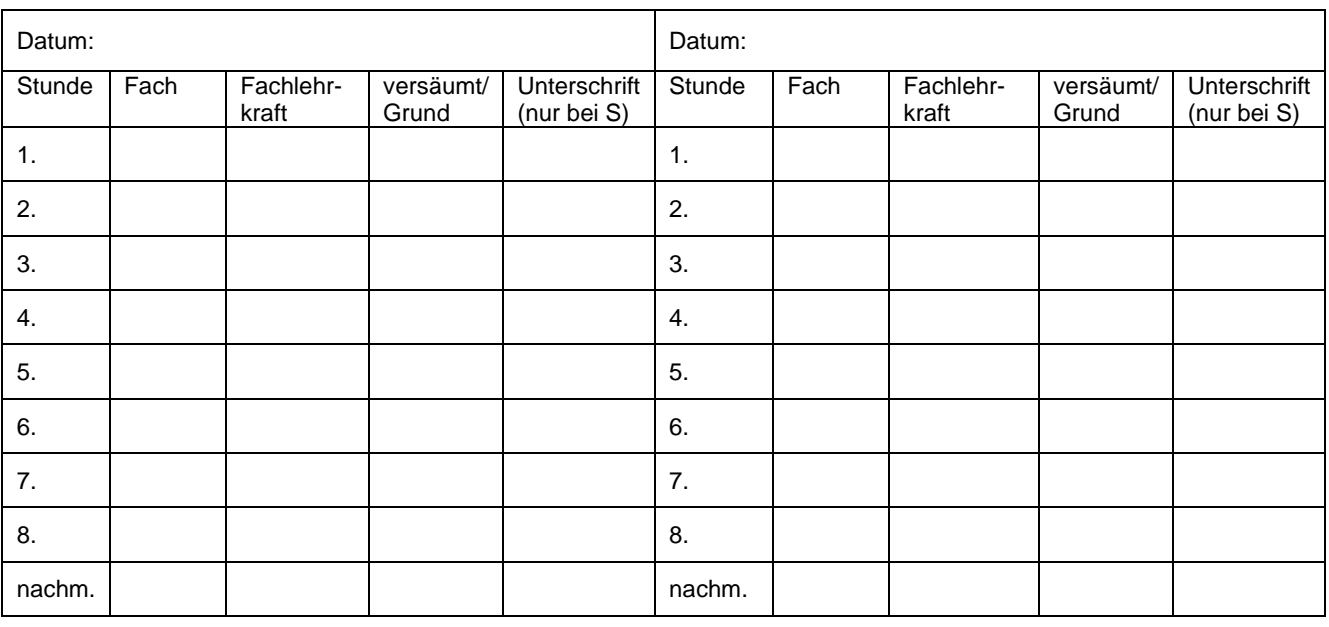

\* Kürzel für die Spalte "versäumt/Grund": A: anwesend; K: Krankheit; B: Beurlaubung; S: Schulveranstaltung

Ggf. Grund für die Beurlaubung:

Solingen, den \_\_\_\_\_\_\_\_\_\_\_\_\_\_\_\_\_\_ Unterschrift: \_\_\_\_\_\_\_\_\_\_\_\_\_\_\_\_\_\_\_\_\_\_\_\_\_\_\_\_\_\_\_\_\_\_\_\_

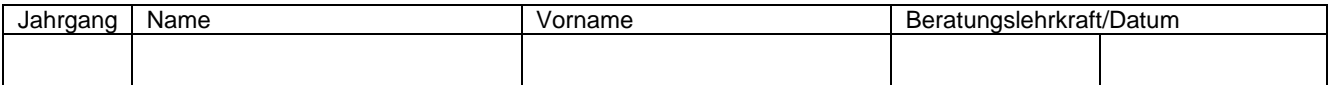

## Alle Stunden des betroffenen Tages eintragen und entsprechend markieren (\* Kürzel siehe unten):

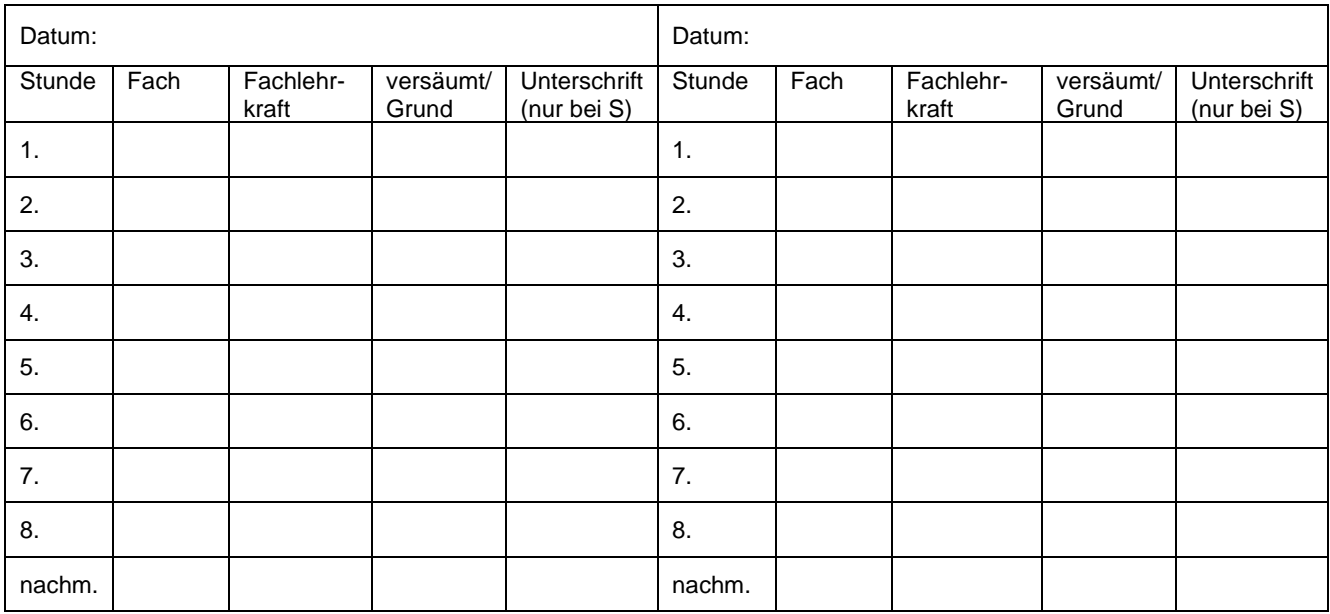

\* Kürzel für die Spalte "versäumt/Grund": A: anwesend; K: Krankheit; B: Beurlaubung; S: Schulveranstaltung

Ggf. Grund für die Beurlaubung:

Solingen, den \_\_\_\_\_\_\_\_\_\_\_\_\_\_\_\_\_\_ Unterschrift: \_\_\_\_\_\_\_\_\_\_\_\_\_\_\_\_\_\_\_\_\_\_\_\_\_\_\_\_\_\_\_\_\_\_\_\_